## **Audacious - OLD, PLEASE USE GITHUB DISCUSSIONS/ISSUES - Bug #350**

## **gl-spectrum plugin support for Win32**

September 28, 2013 00:33 - Carlo Bramini

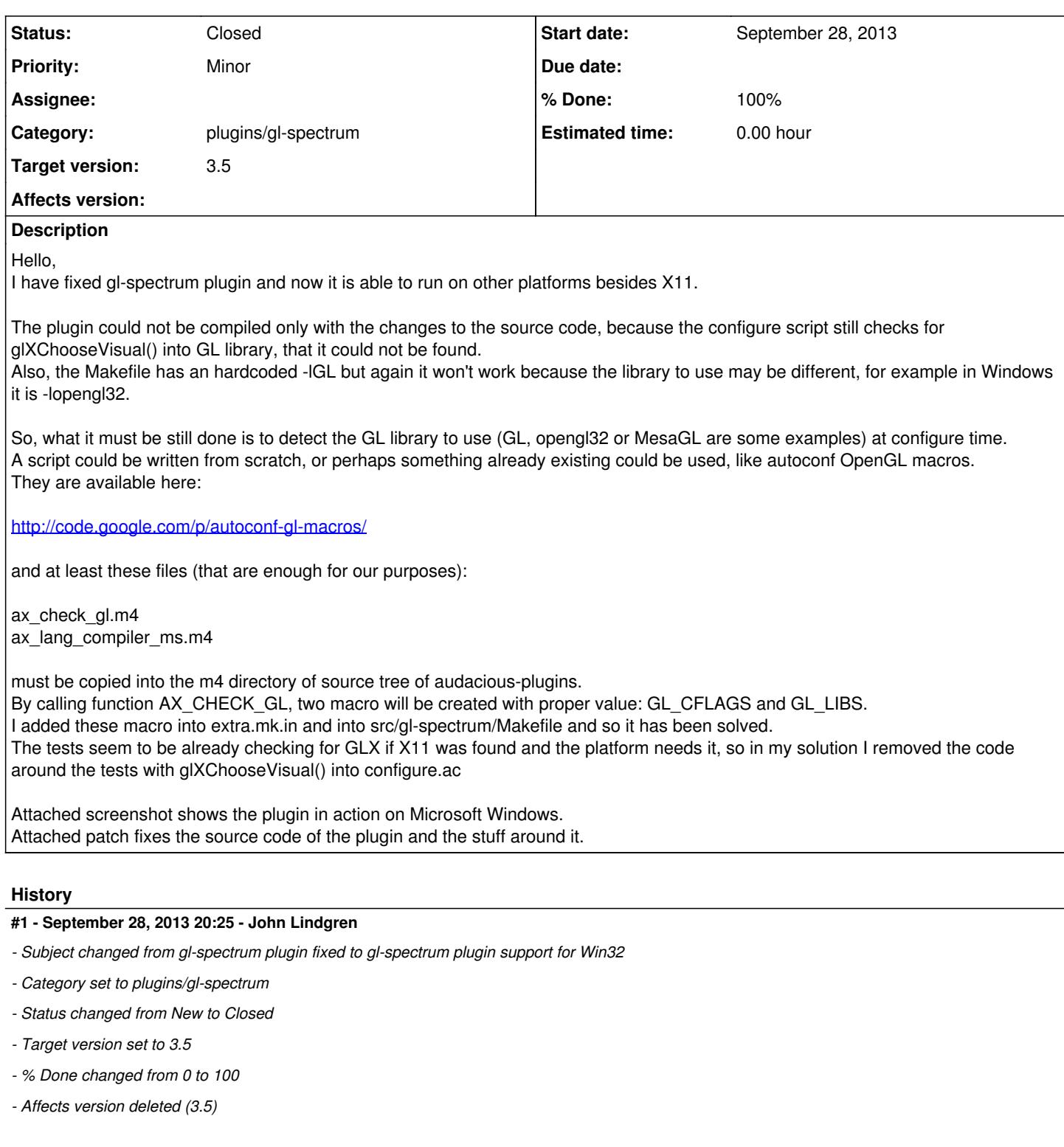

Done, thank you for the patch. <https://github.com/audacious-media-player/audacious-plugins/commit/fb14f17ce1410d9586e5f7a13ee5112d9ac01386>

## **#2 - September 29, 2013 13:46 - Carlo Bramini**

Sorry... unfortunately, I did a little mistake, because it is missing this line somewhere in configure.ac:

VISUALIZATION\_PLUGINS="\$VISUALIZATION\_PLUGINS gl-spectrum"

otherwise the plugin won't be build, as I discovered after a clean checkout and compilation of the sources.

**Files**

lst.txt 5.8 KBSeptember 28, 2013 Carlo Bramini spect.png external contracts controlled the 19.3 KBSeptember 28, 2013 Carlo Braminining Carlo Braminining Carlo Braminining Carlo Braminining Carlo Braminining Carlo Bramining Carlo Bramining Carlo Bramining Carlo Braminin